### Hierarquia de Memória

A memória do computador é dividida em uma hierarquia:

### MC-202 Árvores B

Rafael C. S. Schouery rafael@ic.unicamp.br

Universidade Estadual de Campinas

2º semestre/2018

#### 2

#### Hierarquia de Memória

A memória do computador é dividida em uma hierarquia:

*•* HDD (*Hard Disk Drive*) ou SSD (*Solid-State Drive*)

#### Hierarquia de Memória

A memória do computador é dividida em uma hierarquia:

- *•* HDD (*Hard Disk Drive*) ou SSD (*Solid-State Drive*)
	- Memória permanente, onde gravamos arquivos

### Hierarquia de Memória

A memória do computador é dividida em uma hierarquia:

- *•* HDD (*Hard Disk Drive*) ou SSD (*Solid-State Drive*)
	- Memória permanente, onde gravamos arquivos
	- Chamada de memória secundária

### Hierarquia de Memória

A memória do computador é dividida em uma hierarquia:

- *•* HDD (*Hard Disk Drive*) ou SSD (*Solid-State Drive*)
	- Memória permanente, onde gravamos arquivos
	- Chamada de memória secundária
- *•* RAM (*Random-Access Memory*)

 $\mathcal{L}$ 

### Hierarquia de Memória

A memória do computador é dividida em uma hierarquia:

- *•* HDD (*Hard Disk Drive*) ou SSD (*Solid-State Drive*)
	- Memória permanente, onde gravamos arquivos
	- Chamada de memória secundária
- *•* RAM (*Random-Access Memory*)
	- Onde são armazenados os programas em execução

### Hierarquia de Memória

A memória do computador é dividida em uma hierarquia:

- *•* HDD (*Hard Disk Drive*) ou SSD (*Solid-State Drive*)
	- Memória permanente, onde gravamos arquivos

 $\mathfrak{D}$ 

- Chamada de memória secundária
- *•* RAM (*Random-Access Memory*)
	- Onde são armazenados os programas em execução
		- e a memória alocada pelos mesmos

### Hierarquia de Memória

Hierarquia de Memória

A memória do computador é dividida em uma hierarquia:

- *•* HDD (*Hard Disk Drive*) ou SSD (*Solid-State Drive*)
	- Memória permanente, onde gravamos arquivos
	- Chamada de memória secundária
- *•* RAM (*Random-Access Memory*)
	- Onde são armazenados os programas em execução
		- e a memória alocada pelos mesmos
	- Memória volátil, é apagada se o computador é desligado

A memória do computador é dividida em uma hierarquia:

- *•* HDD (*Hard Disk Drive*) ou SSD (*Solid-State Drive*)
	- Memória permanente, onde gravamos arquivos
	- Chamada de memória secundária
- *•* RAM (*Random-Access Memory*)
	- Onde são armazenados os programas em execução – e a memória alocada pelos mesmos

 $\mathfrak{D}$ 

- Memória volátil, é apagada se o computador é desligado
- *•* Memória Cache

 $\mathcal{L}$ 

### Hierarquia de Memória

A memória do computador é dividida em uma hierarquia:

- *•* HDD (*Hard Disk Drive*) ou SSD (*Solid-State Drive*)
	- Memória permanente, onde gravamos arquivos
	- Chamada de memória secundária
- *•* RAM (*Random-Access Memory*)
	- Onde são armazenados os programas em execução – e a memória alocada pelos mesmos
	- Memória volátil, é apagada se o computador é desligado
- *•* Memória Cache
	- Muito próxima do processador para ter acesso rápido

# Hierarquia de Memória

A memória do computador é dividida em uma hierarquia:

- *•* HDD (*Hard Disk Drive*) ou SSD (*Solid-State Drive*)
	- Memória permanente, onde gravamos arquivos
	- Chamada de memória secundária
- *•* RAM (*Random-Access Memory*)
	- Onde são armazenados os programas em execução – e a memória alocada pelos mesmos
	- Memória volátil, é apagada se o computador é desligado
- *•* Memória Cache
	- Muito próxima do processador para ter acesso rápido
	- A informação é copiada da RAM para a Cache

# Comparação entre Memórias

# Comparação entre Memórias

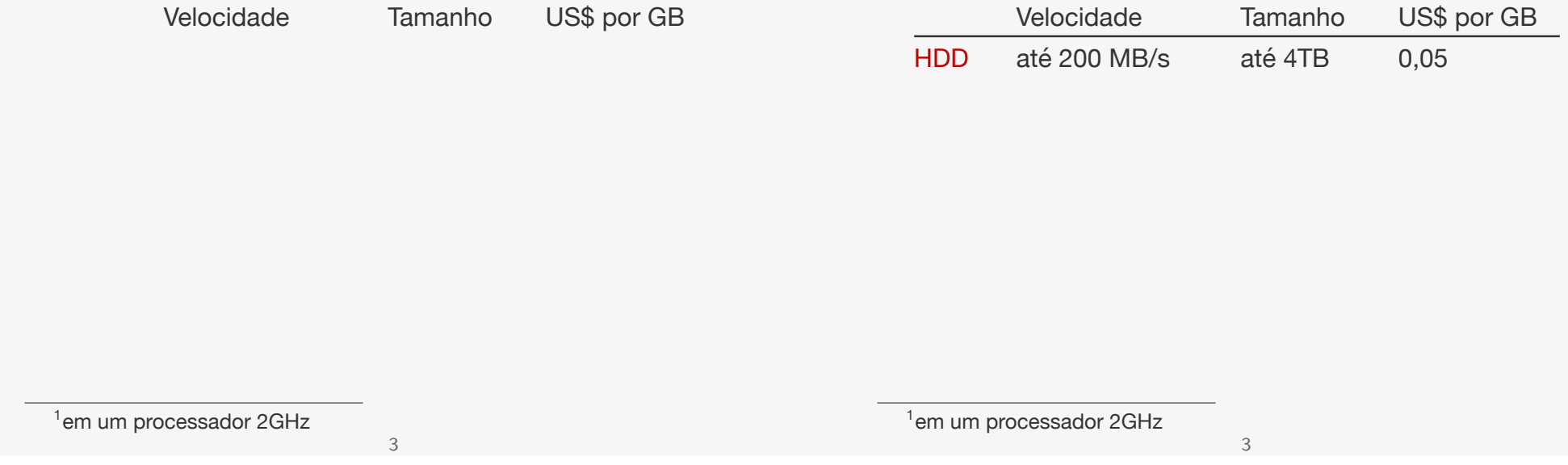

# Comparação entre Memórias

# Comparação entre Memórias

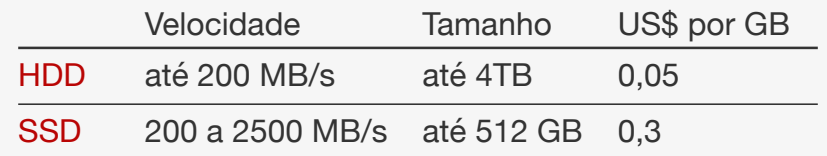

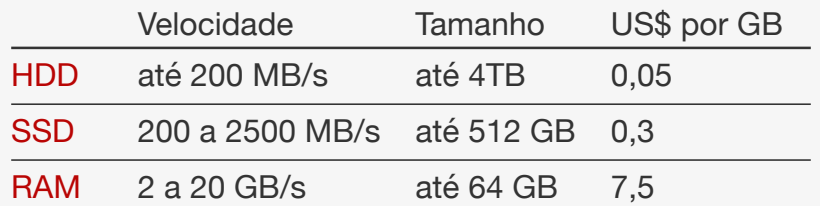

<sup>1</sup>em um processador 2GHz

# Estruturas em Disco e Páginas

Queremos armazenar registros na memória secundária:

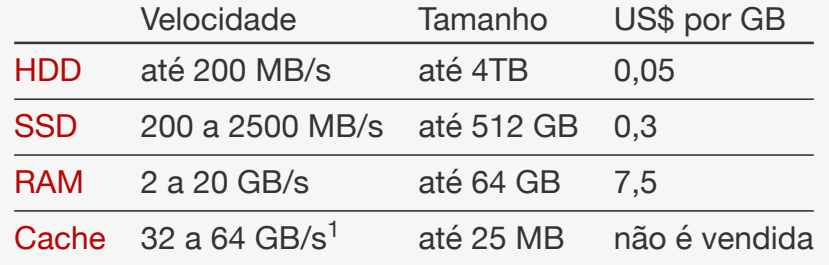

<sup>1</sup>em um processador 2GHz 3

# Estruturas em Disco e Páginas

Queremos armazenar registros na memória secundária:

*•* A informação não cabe na memória principal

### Estruturas em Disco e Páginas

Queremos armazenar registros na memória secundária:

- *•* A informação não cabe na memória principal
	- ou queremos que a informação seja permanente

#### Estruturas em Disco e Páginas

### Estruturas em Disco e Páginas

Queremos armazenar registros na memória secundária:

- *•* A informação não cabe na memória principal
	- ou queremos que a informação seja permanente
- *•* A memória secundária é dividida em páginas

Queremos armazenar registros na memória secundária:

- *•* A informação não cabe na memória principal
	- ou queremos que a informação seja permanente
- *•* A memória secundária é dividida em páginas
	- usualmente de 2MB a 16MB

4

### Estruturas em Disco e Páginas

Queremos armazenar registros na memória secundária:

- *•* A informação não cabe na memória principal
	- ou queremos que a informação seja permanente
- *•* A memória secundária é dividida em páginas
	- usualmente de 2MB a 16MB
- *•* Se a página está na memória, podemos acessá-la

# Estruturas em Disco e Páginas

Queremos armazenar registros na memória secundária:

- *•* A informação não cabe na memória principal
	- ou queremos que a informação seja permanente

- *•* A memória secundária é dividida em páginas – usualmente de 2MB a 16MB
- *•* Se a página está na memória, podemos acessá-la
- *•* Se não está, precisamos lê-la na memória secundária

### Estruturas em Disco e Páginas

### Estruturas em Disco e Páginas

Queremos armazenar registros na memória secundária:

- *•* A informação não cabe na memória principal
	- ou queremos que a informação seja permanente
- *•* A memória secundária é dividida em páginas
	- usualmente de 2MB a 16MB
- *•* Se a página está na memória, podemos acessá-la
- *•* Se não está, precisamos lê-la na memória secundária
- *•* O acesso a memória secundária é muito mais lento

Queremos armazenar registros na memória secundária:

- *•* A informação não cabe na memória principal
	- ou queremos que a informação seja permanente
- *•* A memória secundária é dividida em páginas – usualmente de 2MB a 16MB
- *•* Se a página está na memória, podemos acessá-la
- *•* Se não está, precisamos lê-la na memória secundária
- *•* O acesso a memória secundária é muito mais lento
	- queremos ler o menor número de páginas possível

4

4

### Estruturas em Disco e Páginas

Queremos armazenar registros na memória secundária:

- *•* A informação não cabe na memória principal
	- ou queremos que a informação seja permanente
- *•* A memória secundária é dividida em páginas
	- usualmente de 2MB a 16MB
- *•* Se a página está na memória, podemos acessá-la
- *•* Se não está, precisamos lê-la na memória secundária
- *•* O acesso a memória secundária é muito mais lento
	- queremos ler o menor número de páginas possível
	- acessar páginas que estão na memória é rápido

# Pseudocódigo e leitura/escrita de páginas

Usaremos pseudocódigo para apresentar a ED:

### Pseudocódigo e leitura/escrita de páginas

Usaremos pseudocódigo para apresentar a ED:

*•* Transmitem a ideia principal de um algoritmo

# Pseudocódigo e leitura/escrita de páginas

Usaremos pseudocódigo para apresentar a ED:

- *•* Transmitem a ideia principal de um algoritmo
- *•* Não há preocupação com detalhes de implementação

5

# Pseudocódigo e leitura/escrita de páginas

Usaremos pseudocódigo para apresentar a ED:

- *•* Transmitem a ideia principal de um algoritmo
- *•* Não há preocupação com detalhes de implementação
	- são agnósticos em relação a linguagem de programação

# Pseudocódigo e leitura/escrita de páginas

Usaremos pseudocódigo para apresentar a ED:

- *•* Transmitem a ideia principal de um algoritmo
- *•* Não há preocupação com detalhes de implementação – são agnósticos em relação a linguagem de programação

5

*•* É uma forma mais abstrata de falar de algoritmos

### Pseudocódigo e leitura/escrita de páginas

Usaremos pseudocódigo para apresentar a ED:

- *•* Transmitem a ideia principal de um algoritmo
- *•* Não há preocupação com detalhes de implementação
	- são agnósticos em relação a linguagem de programação
- *•* É uma forma mais abstrata de falar de algoritmos
- *•* Precisamos tomar o cuidado de:

# Pseudocódigo e leitura/escrita de páginas

Usaremos pseudocódigo para apresentar a ED:

- *•* Transmitem a ideia principal de um algoritmo
- *•* Não há preocupação com detalhes de implementação – são agnósticos em relação a linguagem de programação
- *•* É uma forma mais abstrata de falar de algoritmos
- *•* Precisamos tomar o cuidado de:
	- Deixar o algoritmo explicito

5

# Pseudocódigo e leitura/escrita de páginas

Usaremos pseudocódigo para apresentar a ED:

- *•* Transmitem a ideia principal de um algoritmo
- *•* Não há preocupação com detalhes de implementação
	- são agnósticos em relação a linguagem de programação
- *•* É uma forma mais abstrata de falar de algoritmos
- *•* Precisamos tomar o cuidado de:
	- Deixar o algoritmo explicito
	- E que cada passo possa ser feito pelo computador

# Pseudocódigo e leitura/escrita de páginas

Usaremos pseudocódigo para apresentar a ED:

- *•* Transmitem a ideia principal de um algoritmo
- *•* Não há preocupação com detalhes de implementação – são agnósticos em relação a linguagem de programação

5

- *•* É uma forma mais abstrata de falar de algoritmos
- *•* Precisamos tomar o cuidado de:
	- Deixar o algoritmo explicito
	- E que cada passo possa ser feito pelo computador

Se *x* é ponteiro para um objeto na memória secundária

### Pseudocódigo e leitura/escrita de páginas

Usaremos pseudocódigo para apresentar a ED:

- *•* Transmitem a ideia principal de um algoritmo
- *•* Não há preocupação com detalhes de implementação
	- são agnósticos em relação a linguagem de programação
- *•* É uma forma mais abstrata de falar de algoritmos
- *•* Precisamos tomar o cuidado de:
	- Deixar o algoritmo explicito
	- E que cada passo possa ser feito pelo computador

Se *x* é ponteiro para um objeto na memória secundária

*•* LeDoDisco(*x*): lê *x* da memória secundária

# Pseudocódigo e leitura/escrita de páginas

Usaremos pseudocódigo para apresentar a ED:

- *•* Transmitem a ideia principal de um algoritmo
- *•* Não há preocupação com detalhes de implementação – são agnósticos em relação a linguagem de programação
- *•* É uma forma mais abstrata de falar de algoritmos
- *•* Precisamos tomar o cuidado de:
	- Deixar o algoritmo explicito
	- E que cada passo possa ser feito pelo computador

Se *x* é ponteiro para um objeto na memória secundária

- *•* LeDoDisco(*x*): lê *x* da memória secundária
- *•* EscreveNoDisco(*x*): grava *x* na memória secundária

5

5

# Árvores *M*-árias de Busca

Podemos generalizar árvores binárias de busca

# Árvores *M*-árias de Busca

Podemos generalizar árvores binárias de busca

*•* Ex: árvores ternárias de busca

# Árvores *M*-árias de Busca

Podemos generalizar árvores binárias de busca

- *•* Ex: árvores ternárias de busca
	- $-$  Nó pode ter  $0, 1, 2$  ou  $3$  filhos

# Árvores *M*-árias de Busca

Podemos generalizar árvores binárias de busca

- *•* Ex: árvores ternárias de busca
	- $-$  Nó pode ter  $0, 1, 2$  ou  $3$  filhos

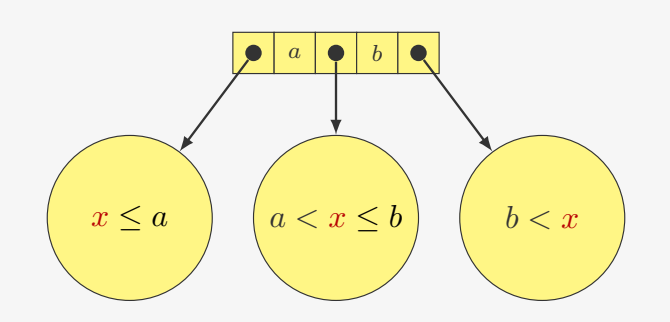

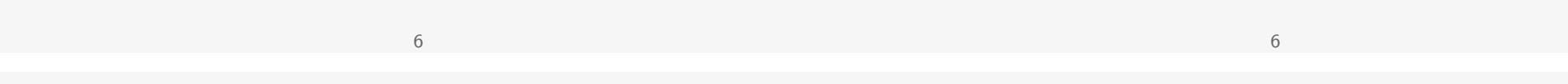

# Árvores *M*-árias de Busca

Podemos generalizar árvores binárias de busca

- *•* Ex: árvores ternárias de busca
	- $-$  Nó pode ter  $0, 1, 2$  ou  $3$  filhos

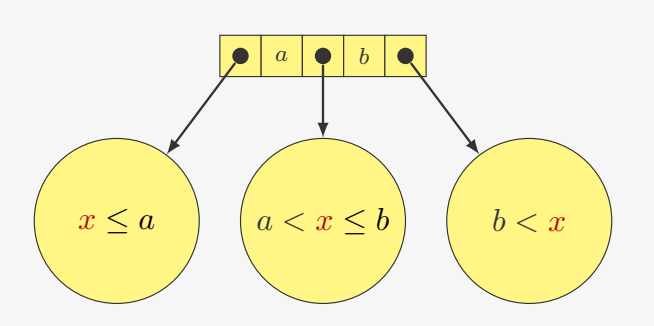

Como fazer busca?

# Árvores B

São árvores *M*-árias de busca com propriedades adicionais

### Árvores B

São árvores *M*-árias de busca com propriedades adicionais

Cada nó *x* tem os seguintes campos:

# Árvores B

São árvores *M*-árias de busca com propriedades adicionais

Cada nó *x* tem os seguintes campos:

*• x.n* é o número de chaves armazenadas em *x*

### Árvores B

São árvores *M*-árias de busca com propriedades adicionais

7

Cada nó *x* tem os seguintes campos:

- *• x.n* é o número de chaves armazenadas em *x*
- *• x.chave*[*i*] é *i*-ésima chave armazenada

# Árvores B

São árvores *M*-árias de busca com propriedades adicionais

7

Cada nó *x* tem os seguintes campos:

- *• x.n* é o número de chaves armazenadas em *x*
- *• x.chave*[*i*] é *i*-ésima chave armazenada
	- $x$ *.chave*[1]  $\lt x$ *.chave*[2]  $\lt \cdots \lt x$ *.chave*[x*.n*]

### Árvores B

São árvores *M*-árias de busca com propriedades adicionais

Cada nó *x* tem os seguintes campos:

- *• x.n* é o número de chaves armazenadas em *x*
- *• x.chave*[*i*] é *i*-ésima chave armazenada  $- x$ .*chave*[1]  $\lt x$ *.chave*[2]  $\lt \cdots \lt x$ *.chave*[x*.n*]
- *• x.folha* indica se *x* é uma folha ou não

# Árvores B

São árvores *M*-árias de busca com propriedades adicionais

Cada nó *x* tem os seguintes campos:

- *• x.n* é o número de chaves armazenadas em *x*
- *• x.chave*[*i*] é *i*-ésima chave armazenada  $- x$ .*chave*[1]  $\lt x$ *.chave*[2]  $\lt \cdots \lt x$ *.chave*[x*.n*]
- *• x.folha* indica se *x* é uma folha ou não

Cada nó interno *x* contém *x.n* + 1 ponteiros

# Árvores B

São árvores *M*-árias de busca com propriedades adicionais

7

Cada nó *x* tem os seguintes campos:

- *• x.n* é o número de chaves armazenadas em *x*
- *• x.chave*[*i*] é *i*-ésima chave armazenada  $- x$ .*chave*[1]  $\lt x$ *.chave*[2]  $\lt \cdots \lt x$ *.chave*[x*.n*]
- *• x.folha* indica se *x* é uma folha ou não

Cada nó interno *x* contém *x.n* + 1 ponteiros

*• x.c*[*i*] é o ponteiro para o *i*-ésimo filho

# Árvores B

São árvores *M*-árias de busca com propriedades adicionais

7

Cada nó *x* tem os seguintes campos:

- *• x.n* é o número de chaves armazenadas em *x*
- *• x.chave*[*i*] é *i*-ésima chave armazenada  $- x$ .*chave*[1]  $\lt x$ *.chave*[2]  $\lt \cdots \lt x$ *.chave*[x*.n*]
- *• x.folha* indica se *x* é uma folha ou não

Cada nó interno *x* contém *x.n* + 1 ponteiros

- *• x.c*[*i*] é o ponteiro para o *i*-ésimo filho
- *•* se a chave *k* está na subárvore *x.c*[*i*], então

## Árvores B

São árvores *M*-árias de busca com propriedades adicionais

Cada nó *x* tem os seguintes campos:

- *• x.n* é o número de chaves armazenadas em *x*
- *• x.chave*[*i*] é *i*-ésima chave armazenada  $- x$ .*chave*[1]  $\lt x$ *.chave*[2]  $\lt \cdots \lt x$ *.chave*[x*.n*]
- *• x.folha* indica se *x* é uma folha ou não

Cada nó interno *x* contém *x.n* + 1 ponteiros

- *• x.c*[*i*] é o ponteiro para o *i*-ésimo filho
- *•* se a chave *k* está na subárvore *x.c*[*i*], então
	- *k < x.chave*[1] se *i* = 1

# Árvores B

São árvores *M*-árias de busca com propriedades adicionais

Cada nó *x* tem os seguintes campos:

- *• x.n* é o número de chaves armazenadas em *x*
- *• x.chave*[*i*] é *i*-ésima chave armazenada  $- x$ .*chave*[1]  $\lt x$ *.chave*[2]  $\lt \cdots \lt x$ *.chave*[x*.n*]
- *• x.folha* indica se *x* é uma folha ou não

Cada nó interno *x* contém *x.n* + 1 ponteiros

- *• x.c*[*i*] é o ponteiro para o *i*-ésimo filho
- *•* se a chave *k* está na subárvore *x.c*[*i*], então
	- *k < x.chave*[1] se *i* = 1
	- $x$ *.chave*[ $x$ *.n*]  $\lt k$  se  $i = x$ *.n* + 1

Árvores B

São árvores *M*-árias de busca com propriedades adicionais

7

Cada nó *x* tem os seguintes campos:

- *• x.n* é o número de chaves armazenadas em *x*
- *• x.chave*[*i*] é *i*-ésima chave armazenada  $- x$ .*chave*[1]  $\lt x$ *.chave*[2]  $\lt \cdots \lt x$ *.chave*[x*.n*]
- *• x.folha* indica se *x* é uma folha ou não

Cada nó interno *x* contém *x.n* + 1 ponteiros

- *• x.c*[*i*] é o ponteiro para o *i*-ésimo filho
- *•* se a chave *k* está na subárvore *x.c*[*i*], então
	- *k < x.chave*[1] se *i* = 1
	- $x$ *.chave*[ $x$ *.n*]  $\lt k$  se  $i = x$ *.n* + 1
	- *x.chave*[*i*-*1* ] *< k < x.chave*[*i*] caso contrário

# Árvores B

São árvores *M*-árias de busca com propriedades adicionais

7

Cada nó *x* tem os seguintes campos:

- *• x.n* é o número de chaves armazenadas em *x*
- *• x.chave*[*i*] é *i*-ésima chave armazenada  $- x$ .*chave*[1]  $\lt x$ *.chave*[2]  $\lt \cdots \lt x$ *.chave*[x*.n*]
- *• x.folha* indica se *x* é uma folha ou não

Cada nó interno *x* contém *x.n* + 1 ponteiros

- *• x.c*[*i*] é o ponteiro para o *i*-ésimo filho
- *•* se a chave *k* está na subárvore *x.c*[*i*], então
	- *k < x.chave*[1] se *i* = 1
	- $x.$ *chave*[ $x, n$ ]  $< k$  se  $i = x, n + 1$
	- *x.chave*[*i*-*1* ] *< k < x.chave*[*i*] caso contrário

7

O *T.raiz* indica o nó que é a raiz da árvore

# Propriedades das Árvores B

Toda folha está a mesma distância *h* da raiz

# Propriedades das Árvores B

Toda folha está a mesma distância *h* da raiz

*• h* é a altura da árvore

8

# Propriedades das Árvores B

Toda folha está a mesma distância *h* da raiz

*• h* é a altura da árvore

Existe uma constante *t* que é o grau mínimo da árvore

# Propriedades das Árvores B

Toda folha está a mesma distância *h* da raiz

*• h* é a altura da árvore

Existe uma constante *t* que é o grau mínimo da árvore

*•* Todo nó exceto a raiz precisa ter pelo menos *t −* 1 chaves

### Propriedades das Árvores B

Toda folha está a mesma distância *h* da raiz

*• h* é a altura da árvore

Existe uma constante *t* que é o grau mínimo da árvore

- *•* Todo nó exceto a raiz precisa ter pelo menos *t −* 1 chaves
	- ou seja, cada nó interno tem pelo menos *t* filhos

# Propriedades das Árvores B

Toda folha está a mesma distância *h* da raiz

*• h* é a altura da árvore

Existe uma constante *t* que é o grau mínimo da árvore

- *•* Todo nó exceto a raiz precisa ter pelo menos *t −* 1 chaves – ou seja, cada nó interno tem pelo menos *t* filhos
- *•* Todo nó tem no máximo 2*t −* 1 chaves

Propriedades das Árvores B

Toda folha está a mesma distância *h* da raiz

*• h* é a altura da árvore

Existe uma constante *t* que é o grau mínimo da árvore

*•* Todo nó exceto a raiz precisa ter pelo menos *t −* 1 chaves – ou seja, cada nó interno tem pelo menos *t* filhos

8

- *•* Todo nó tem no máximo 2*t −* 1 chaves
	- ou seja, cada nó interno tem no máximo 2*t* filhos

# Propriedades das Árvores B

Toda folha está a mesma distância *h* da raiz

*• h* é a altura da árvore

Existe uma constante *t* que é o grau mínimo da árvore

*•* Todo nó exceto a raiz precisa ter pelo menos *t −* 1 chaves – ou seja, cada nó interno tem pelo menos *t* filhos

8

- *•* Todo nó tem no máximo 2*t −* 1 chaves
	- ou seja, cada nó interno tem no máximo 2*t* filhos

Uma árvore  $B$  com  $n$  chaves tem altura  $h \leq \log_t \frac{n+1}{2}$ 2

### Propriedades das Árvores B

Toda folha está a mesma distância *h* da raiz

*• h* é a altura da árvore

Existe uma constante *t* que é o grau mínimo da árvore

- *•* Todo nó exceto a raiz precisa ter pelo menos *t −* 1 chaves – ou seja, cada nó interno tem pelo menos *t* filhos
- *•* Todo nó tem no máximo 2*t −* 1 chaves
	- ou seja, cada nó interno tem no máximo 2*t* filhos

Uma árvore  $B$  com  $n$  chaves tem altura  $h \leq \log_t \frac{n+1}{2}$ 2

*•* a raiz tem pelo menos 2 filhos

# Propriedades das Árvores B

Toda folha está a mesma distância *h* da raiz

*• h* é a altura da árvore

Existe uma constante *t* que é o grau mínimo da árvore

- *•* Todo nó exceto a raiz precisa ter pelo menos *t −* 1 chaves – ou seja, cada nó interno tem pelo menos *t* filhos
- *•* Todo nó tem no máximo 2*t −* 1 chaves
	- ou seja, cada nó interno tem no máximo 2*t* filhos

Uma árvore  $B$  com  $n$  chaves tem altura  $h \leq \log_t \frac{n+1}{2}$ 2

- *•* a raiz tem pelo menos 2 filhos
- *•* esses filhos tem pelo menos 2*t* filhos (no total)

8

# Propriedades das Árvores B

Toda folha está a mesma distância *h* da raiz

*• h* é a altura da árvore

Existe uma constante *t* que é o grau mínimo da árvore

- *•* Todo nó exceto a raiz precisa ter pelo menos *t −* 1 chaves – ou seja, cada nó interno tem pelo menos *t* filhos
- *•* Todo nó tem no máximo 2*t −* 1 chaves
	- ou seja, cada nó interno tem no máximo 2*t* filhos

Uma árvore  $B$  com  $n$  chaves tem altura  $h \leq \log_t \frac{n+1}{2}$ 2

- a raiz tem pelo menos 2 filhos
- *•* esses filhos tem pelo menos 2*t* filhos (no total)
- *•* que tem pelo menos 2*t* 2 filhos (no total)

# Propriedades das Árvores B

Toda folha está a mesma distância *h* da raiz

*• h* é a altura da árvore

Existe uma constante *t* que é o grau mínimo da árvore

*•* Todo nó exceto a raiz precisa ter pelo menos *t −* 1 chaves – ou seja, cada nó interno tem pelo menos *t* filhos

8

- *•* Todo nó tem no máximo 2*t −* 1 chaves
	- ou seja, cada nó interno tem no máximo 2*t* filhos

Uma árvore  $B$  com  $n$  chaves tem altura  $h \leq \log_t \frac{n+1}{2}$ 2

- a raiz tem pelo menos 2 filhos
- *•* esses filhos tem pelo menos 2*t* filhos (no total)
- *•* que tem pelo menos 2*t* 2 filhos (no total)
- *•* e assim por diante

### Escolhendo *t*

Queremos que um nó caiba em uma página do disco

### Escolhendo *t*

Queremos que um nó caiba em uma página do disco

*•* mas não queremos utilizar mal a página do disco

 $\overline{Q}$ 

### Escolhendo *t*

Queremos que um nó caiba em uma página do disco

*•* mas não queremos utilizar mal a página do disco

Escolha *t* máximo que um nó com 2*t* filhos caiba na página

### Escolhendo *t*

Queremos que um nó caiba em uma página do disco

*•* mas não queremos utilizar mal a página do disco

Escolha *t* máximo que um nó com 2*t* filhos caiba na página

 $Q$ 

• Se  $t = 1001$  com  $h = 2$  armazenamos até  $10^9$  chaves

### Escolhendo *t*

Queremos que um nó caiba em uma página do disco

*•* mas não queremos utilizar mal a página do disco

Escolha *t* máximo que um nó com 2*t* filhos caiba na página

- Se  $t = 1001$  com  $h = 2$  armazenamos até  $10^9$  chaves
- *•* i.e., fazemos dois acessos ao disco

### Escolhendo *t*

Queremos que um nó caiba em uma página do disco

*•* mas não queremos utilizar mal a página do disco

Escolha *t* máximo que um nó com 2*t* filhos caiba na página

- Se  $t = 1001$  com  $h = 2$  armazenamos até  $10^9$  chaves
- *•* i.e., fazemos dois acessos ao disco

Consideramos que o registro está junto com a chave

 $\overline{Q}$ 

### Escolhendo *t*

Queremos que um nó caiba em uma página do disco

*•* mas não queremos utilizar mal a página do disco

Escolha *t* máximo que um nó com 2*t* filhos caiba na página

- Se  $t = 1001$  com  $h = 2$  armazenamos até  $10^9$  chaves
- *•* i.e., fazemos dois acessos ao disco

Consideramos que o registro está junto com a chave

*•* Ou então temos um ponteiro para o registro

### Escolhendo *t*

Queremos que um nó caiba em uma página do disco

*•* mas não queremos utilizar mal a página do disco

Escolha *t* máximo que um nó com 2*t* filhos caiba na página

 $\Omega$ 

- Se  $t = 1001$  com  $h = 2$  armazenamos até  $10^9$  chaves
- *•* i.e., fazemos dois acessos ao disco

Consideramos que o registro está junto com a chave

*•* Ou então temos um ponteiro para o registro

Quando *t* = 2, temos as Árvores 2 *−* 3 *−* 4

### Escolhendo *t*

Queremos que um nó caiba em uma página do disco

*•* mas não queremos utilizar mal a página do disco

Escolha *t* máximo que um nó com 2*t* filhos caiba na página

- Se  $t = 1001$  com  $h = 2$  armazenamos até  $10^9$  chaves
- *•* i.e., fazemos dois acessos ao disco

Consideramos que o registro está junto com a chave

*•* Ou então temos um ponteiro para o registro

#### Quando *t* = 2, temos as Árvores 2 *−* 3 *−* 4

*•* Equivalentes as árvores **rubro**-**negras**

# Escolhendo *t*

Queremos que um nó caiba em uma página do disco

*•* mas não queremos utilizar mal a página do disco

### Escolha *t* máximo que um nó com 2*t* filhos caiba na página

- Se  $t = 1001$  com  $h = 2$  armazenamos até  $10^9$  chaves
- *•* i.e., fazemos dois acessos ao disco

Consideramos que o registro está junto com a chave

*•* Ou então temos um ponteiro para o registro

#### Quando *t* = 2, temos as Árvores 2 *−* 3 *−* 4

*•* Equivalentes as árvores **rubro**-**negras**

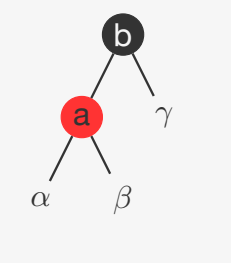

### Escolhendo *t*

Queremos que um nó caiba em uma página do disco

*•* mas não queremos utilizar mal a página do disco

Escolha *t* máximo que um nó com 2*t* filhos caiba na página

9

• Se  $t = 1001$  com  $h = 2$  armazenamos até  $10^9$  chaves

9

*•* i.e., fazemos dois acessos ao disco

Consideramos que o registro está junto com a chave

*•* Ou então temos um ponteiro para o registro

### Quando *t* = 2, temos as Árvores 2 *−* 3 *−* 4

*•* Equivalentes as árvores **rubro**-**negras**

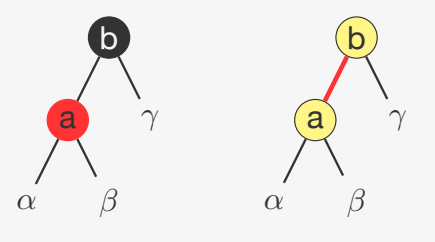

# Escolhendo *t*

Queremos que um nó caiba em uma página do disco

*•* mas não queremos utilizar mal a página do disco

Escolha *t* máximo que um nó com 2*t* filhos caiba na página

9

- Se  $t = 1001$  com  $h = 2$  armazenamos até  $10^9$  chaves
- *•* i.e., fazemos dois acessos ao disco

Consideramos que o registro está junto com a chave

*•* Ou então temos um ponteiro para o registro

### Quando *t* = 2, temos as Árvores 2 *−* 3 *−* 4

*•* Equivalentes as árvores **rubro**-**negras**

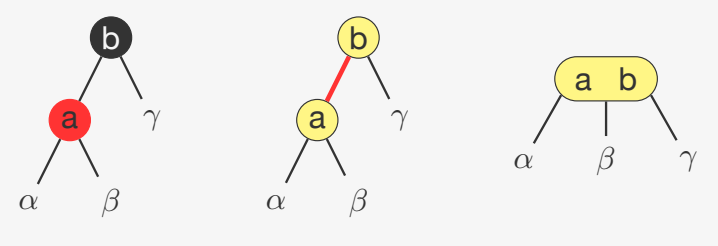

# Busca na Árvore B

Para procurar a chave *k* no nó *x*

### Busca na Árvore B

Para procurar a chave *k* no nó *x*

*•* Basta verificar se a chave está em *x*

10

# Busca na Árvore B

Para procurar a chave *k* no nó *x*

- *•* Basta verificar se a chave está em *x*
- *•* Se não estiver, basta buscar no filho correto

# Busca na Árvore B

Para procurar a chave *k* no nó *x*

- *•* Basta verificar se a chave está em *x*
- *•* Se não estiver, basta buscar no filho correto

# Busca na Árvore B

Para procurar a chave *k* no nó *x*

- *•* Basta verificar se a chave está em *x*
- *•* Se não estiver, basta buscar no filho correto

#### $\texttt{BusCA}(x,k)$

 $1 \quad i = 1$ 2 enquanto  $i \leq x \cdot n \cdot k > x \cdot \text{chave}[i]$ <br>3  $i = i + 1$  $i = i + 1$ 4 se  $i \leq x, n \in k == x$ . *chave*[*i*]<br>5 retorne  $(x, i)$ retorne  $(x, i)$ 6 senão se *x.folha* 7 retorne NIL 8 senão 9 LeDoDisco $(x, c[i])$ 10 retorne Busca(*x.c*[*i*]*, k*)

10

# Criando uma Árvore B

Criamos uma árvore vazia

*•* Basta alocar o nó e definir os campos

# Criando uma Árvore B

Criamos uma árvore vazia

11

# Criando uma Árvore B

Criamos uma árvore vazia

*•* Basta alocar o nó e definir os campos

# Criando uma Árvore B

# Inserção

A inserção ocorre sempre em um nó folha

Criamos uma árvore vazia

*•* Basta alocar o nó e definir os campos

#### Inicia(*T*)

- 1  $x = \text{ALOCA}()$
- 2  $x$ *.folha* = VERDADEIRO
- 3  $x.n = 0$
- 4 EscreveNoDisco(*x*)
- 5  $T$ *raiz* = *x*

11

### Inserção

A inserção ocorre sempre em um nó folha

*•* porém, o nó folha pode estar cheio (*x.n* == 2*t −* 1)

### Inserção

A inserção ocorre sempre em um nó folha

*•* porém, o nó folha pode estar cheio (*x.n* == 2*t −* 1)

12

*•* dividimos o nó na chave mediana (*x.chave*[*t*])

# Inserção

A inserção ocorre sempre em um nó folha

- *•* porém, o nó folha pode estar cheio (*x.n* == 2*t −* 1)
- *•* dividimos o nó na chave mediana (*x.chave*[*t*])
	- em dois nós com *t −* 1 chaves

## Inserção

A inserção ocorre sempre em um nó folha

- *•* porém, o nó folha pode estar cheio (*x.n* == 2*t −* 1)
- *•* dividimos o nó na chave mediana (*x.chave*[*t*])
	- em dois nós com *t −* 1 chaves
	- inserimos *x.chave*[*t*] no pai para representar a quebra

12

# Inserção

A inserção ocorre sempre em um nó folha

- *•* porém, o nó folha pode estar cheio (*x.n* == 2*t −* 1)
- *•* dividimos o nó na chave mediana (*x.chave*[*t*])
	- em dois nós com *t −* 1 chaves
	- inserimos *x.chave*[*t*] no pai para representar a quebra
	- mas o pai poderia estar cheio...

### Inserção

A inserção ocorre sempre em um nó folha

- *•* porém, o nó folha pode estar cheio (*x.n* == 2*t −* 1)
- *•* dividimos o nó na chave mediana (*x.chave*[*t*])
	- em dois nós com *t −* 1 chaves
	- inserimos *x.chave*[*t*] no pai para representar a quebra

- mas o pai poderia estar cheio...
- *•* dividimos todo nó cheio no caminho a inserção

# Inserção

- A inserção ocorre sempre em um nó folha
	- *•* porém, o nó folha pode estar cheio (*x.n* == 2*t −* 1)
	- *•* dividimos o nó na chave mediana (*x.chave*[*t*])
		- em dois nós com *t −* 1 chaves
		- inserimos *x.chave*[*t*] no pai para representar a quebra
		- mas o pai poderia estar cheio...
	- *•* dividimos todo nó cheio no caminho a inserção
		- assim, o pai nunca está cheio

# Inserção

- A inserção ocorre sempre em um nó folha
	- *•* porém, o nó folha pode estar cheio (*x.n* == 2*t −* 1)
	- *•* dividimos o nó na chave mediana (*x.chave*[*t*])
		- em dois nós com *t −* 1 chaves
		- inserimos *x.chave*[*t*] no pai para representar a quebra

12

- mas o pai poderia estar cheio...
- *•* dividimos todo nó cheio no caminho a inserção
	- assim, o pai nunca está cheio

Exemplo:  $t = 3$ 

12

# Inserção

A inserção ocorre sempre em um nó folha

- *•* porém, o nó folha pode estar cheio (*x.n* == 2*t −* 1)
- *•* dividimos o nó na chave mediana (*x.chave*[*t*])
	- em dois nós com *t −* 1 chaves
	- inserimos *x.chave*[*t*] no pai para representar a quebra
	- mas o pai poderia estar cheio...
- *•* dividimos todo nó cheio no caminho a inserção
	- assim, o pai nunca está cheio

#### Exemplo:  $t = 3$

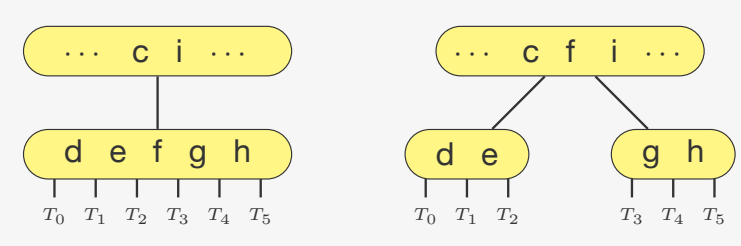

# Dividindo um nó

#### $D$ IVIDE $F$ ILHO $(x, i)$

- $1 z = \text{ALOCA}$ )
- 2  $y = x.c[i]$
- 3  $z$ *folha* =  $y$ *folha*
- 4 *z.*  $n = t 1$ <br>5 **para**  $i = 1$
- 5 para  $j = 1$  até  $t 1$ <br>6 *z. chave*[ $j$ ] = *y. ch*  $z$ *.chave*[ $j$ ] =  $y$ *.chave*[ $j + t$ ]
- 7 se não *y.folha*
- 8 para  $j = 1$  até  $t$

$$
9 \qquad z. c[j] = y. c[j+t]
$$

- 10  $y \cdot n = t 1$ <br>11 **para**  $i = x$ .
- para  $j = x \cdot n + 1$  decrescendo até  $i + 1$
- 12  $x.c[j+1] = x.c[j]$
- 13  $x \cdot c[i+1] = z$
- 14 para *j* = *x.n* decrescendo até *i*
- 15  $x.\,chave[j+1] = x.\,chave[j]$
- 16  $x.$ *chave*[ $i$ ] =  $y.$ *chave*[ $t$ ]
- 17  $x, n = x, n + 1$ 18 EscreveNoDisco(*y*)
- 
- 19 EscreveNoDisco(*z*)
- 20 EscreveNoDisco(*x*)

### Dividindo um nó

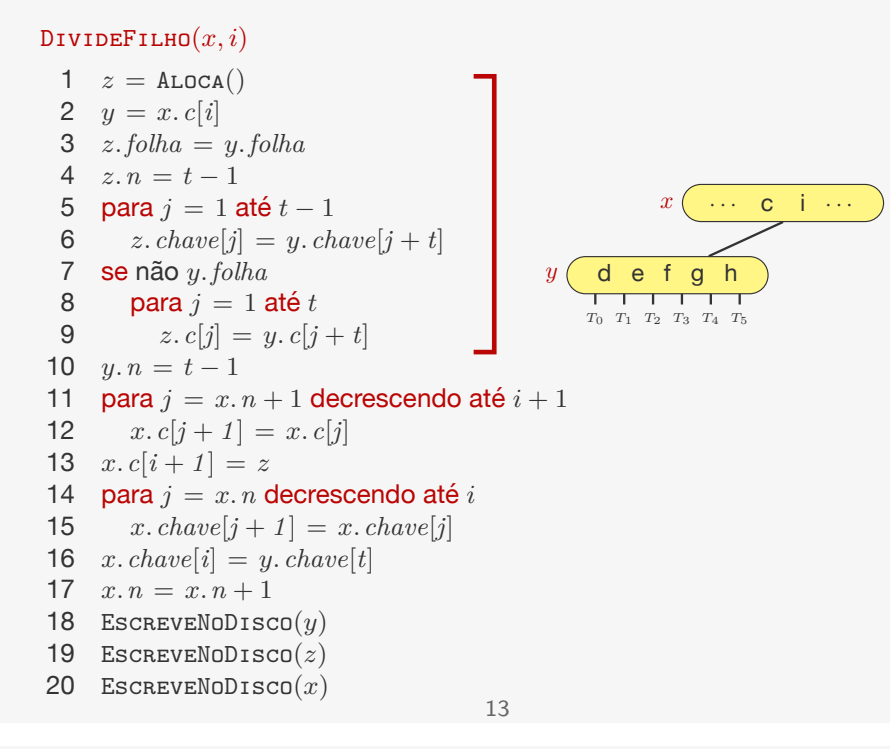

### Dividindo um nó

#### $D$ IVIDE $F$ ILHO $(x, i)$

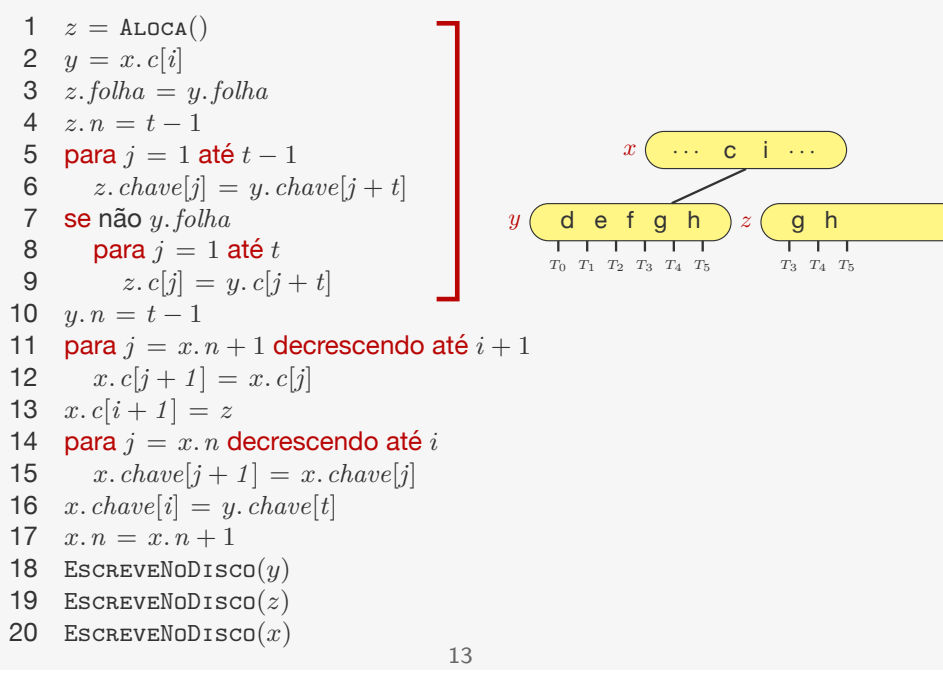

### Dividindo um nó

#### $D$ IVIDE $F$ ILHO $(x, i)$

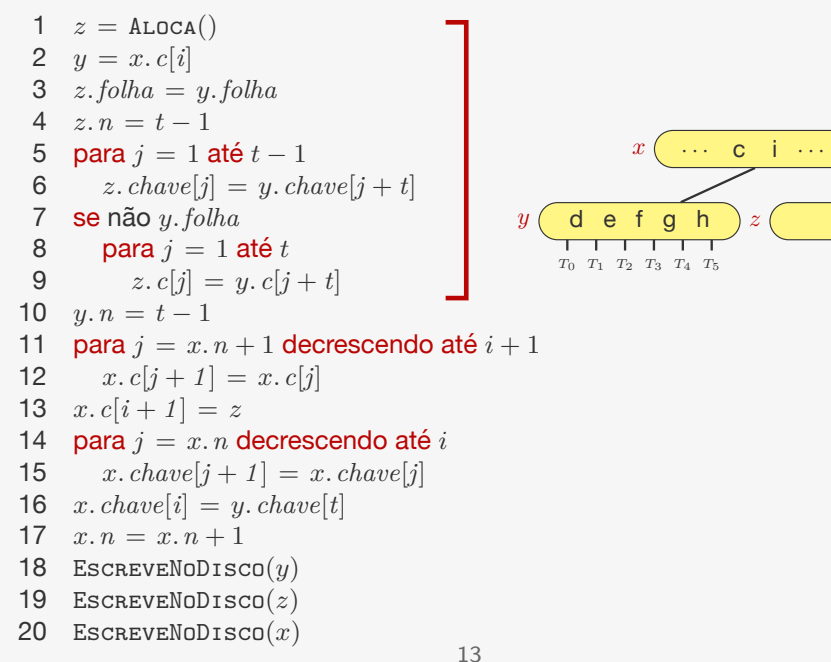

### Dividindo um nó

#### $D$ IVIDE $F$ ILHO $(x, i)$

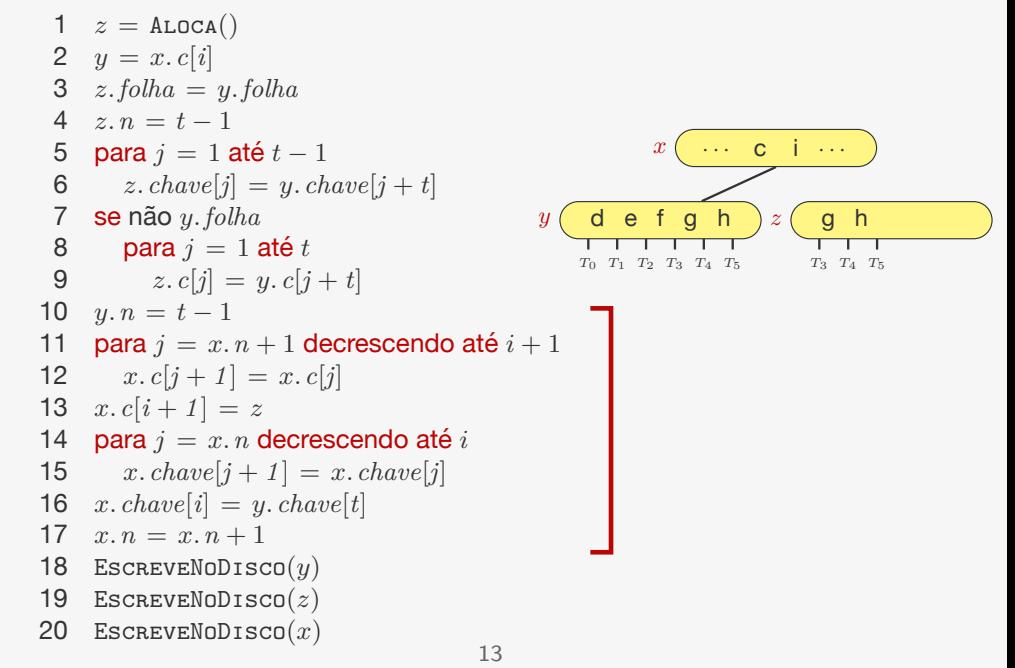

## Dividindo um nó

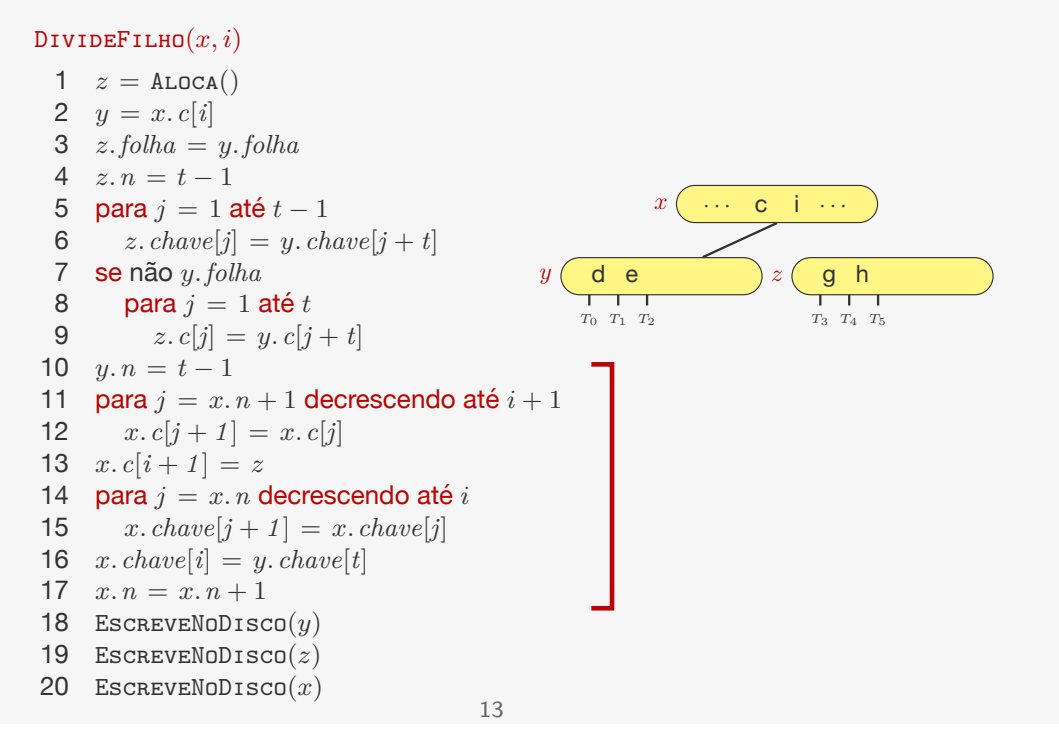

### Inserindo

Vamos inserir a chave *k* na árvore *T*

*•* verificamos se não é necessário dividir a raiz

#### $I$ NSERE $(T, k)$

- 1  $r = T$  *raiz*
- 2 se  $r \cdot n = 2t 1$ <br>3  $s = \text{ALOCA}()$
- $s =$ ALOCA $()$
- 4  $T. r a i z = s$
- 5  $s.$ *folha* = FALSO
- 6  $s, n = 0$
- 7 *s. c*[1] = *r*
- 8 DivideFilho(*s,* 1)
- 9 InsereNãoCheio(*s, k*)
- 10 senão
- 11 InsereNãoCheio(*r, k*)

# Dividindo um nó

#### $\texttt{DivideFilmo}(x, i)$

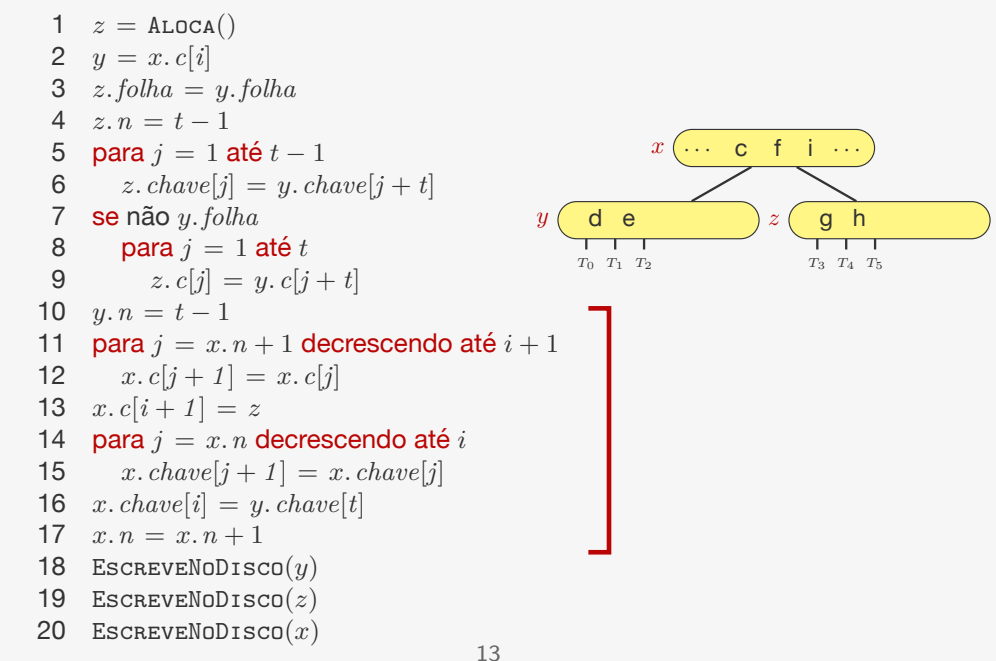

# Inserindo chave *k* em um nó não-cheio *x*

#### $I$ NSERENÃOCHEIO $(x, k)$

 $1 \quad i = x, n$ 

```
2 se x.folha
 3 enquanto i \ge 1 e k < x. chave[i]<br>4 x. chave[i + 1] = x. chave[i]
          x.chave[i + 1] = x.chave[i]
 5 i = i - 1<br>6 x. \text{chavel } i +x.chave[i + 1] = k7 x.n = x.n+18 EscreveNoDisco(x)
 9 senão
10 enquanto i \ge 1 e k < x.chave[i]<br>11 i = i - 111 i = i - 1<br>12 i = i + 1i = i + 113 LeDoDisco(x.c[i])
14 se x. c[i]. n == 2t - 1<br>15 DIVIDEFILHO(x, i)DIVIDEFILHO(x, i)16 se k > x.chave[i]
17 i = i + 118 InsereNãoCheio(x.c[i], k)
```
### Remoção

#### A remoção é mais complicada que a inserção

## Remoção

A remoção é mais complicada que a inserção

*•* Ela pode ocorrer em qualquer lugar da árvore

16

# Remoção

A remoção é mais complicada que a inserção

- *•* Ela pode ocorrer em qualquer lugar da árvore
- *•* Cada nó precisa continuar com pelo menos *t −* 1 chaves

# Remoção

A remoção é mais complicada que a inserção

- *•* Ela pode ocorrer em qualquer lugar da árvore
- *•* Cada nó precisa continuar com pelo menos *t −* 1 chaves – exceto a raiz que tem que ter pelo menos 1 chave

## Remoção

# Remoção

A remoção é mais complicada que a inserção

- *•* Ela pode ocorrer em qualquer lugar da árvore
- *•* Cada nó precisa continuar com pelo menos *t −* 1 chaves – exceto a raiz que tem que ter pelo menos 1 chave

O algoritmo tenta resolver esse problema garantindo que os nós no caminho da remoção tem pelo menos *t* chaves

A remoção é mais complicada que a inserção

- *•* Ela pode ocorrer em qualquer lugar da árvore
- *•* Cada nó precisa continuar com pelo menos *t −* 1 chaves – exceto a raiz que tem que ter pelo menos 1 chave

O algoritmo tenta resolver esse problema garantindo que os nós no caminho da remoção tem pelo menos *t* chaves

*•* nesse caso não há problema em remover

16

### Remoção

A remoção é mais complicada que a inserção

- *•* Ela pode ocorrer em qualquer lugar da árvore
- *•* Cada nó precisa continuar com pelo menos *t −* 1 chaves – exceto a raiz que tem que ter pelo menos 1 chave

O algoritmo tenta resolver esse problema garantindo que os nós no caminho da remoção tem pelo menos *t* chaves

- *•* nesse caso não há problema em remover
- *•* nem sempre consegue, mas existe uma solução

# Remoção

A remoção é mais complicada que a inserção

- *•* Ela pode ocorrer em qualquer lugar da árvore
- *•* Cada nó precisa continuar com pelo menos *t −* 1 chaves – exceto a raiz que tem que ter pelo menos 1 chave

16

O algoritmo tenta resolver esse problema garantindo que os nós no caminho da remoção tem pelo menos *t* chaves

- *•* nesse caso não há problema em remover
- *•* nem sempre consegue, mas existe uma solução
- *•* eventualmente junta dois nós vizinhos com *t −* 1 chaves

# Remoção

### **Variantes**

Árvores *B∗* :

- A remoção é mais complicada que a inserção
	- *•* Ela pode ocorrer em qualquer lugar da árvore
	- *•* Cada nó precisa continuar com pelo menos *t −* 1 chaves – exceto a raiz que tem que ter pelo menos 1 chave

O algoritmo tenta resolver esse problema garantindo que os nós no caminho da remoção tem pelo menos *t* chaves

- *•* nesse caso não há problema em remover
- *•* nem sempre consegue, mas existe uma solução
- *•* eventualmente junta dois nós vizinhos com *t −* 1 chaves

16

– formando um nó com 2*t −* 1 chaves

17

### **Variantes**

## Árvores *B∗* :

*•* Nós internos (exceto a raiz) precisam ficar 2*/*3 cheios ao invés de 1*/*2 cheios

# **Variantes**

#### Árvores *B∗* :

*•* Nós internos (exceto a raiz) precisam ficar 2*/*3 cheios ao invés de 1*/*2 cheios

#### Árvores *B*+:

## **Variantes**

#### Árvores *B∗* :

*•* Nós internos (exceto a raiz) precisam ficar 2*/*3 cheios ao invés de 1*/*2 cheios

### Árvores *B*+:

*•* Mantém cópias das chaves nos nós internos, mas as chaves e os registros são armazenados nas folhas